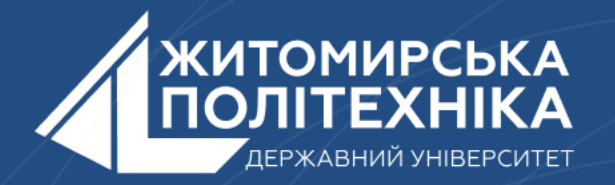

### **OOO** @ZTUEDUUA

# **АЛГОРИТМІЧНЕ ЗАБЕЗПЕЧЕННЯ КОМП'ЮТЕРИЗОВАНИХ ІНФОРМАЦІЙНО-ВИМІРЮВАЛЬНИХ СИСТЕМ**

## **Лекція 4**

**Тема:Використання керуючих конструкцій мови Python. Реалізація розгалужень**

- **1. Оператори порівняння Python.**
- **2. Види операторів порівняння.**
- 3. **Умовний оператор if. Імітація оператор вибору switch/case в мові Python.**

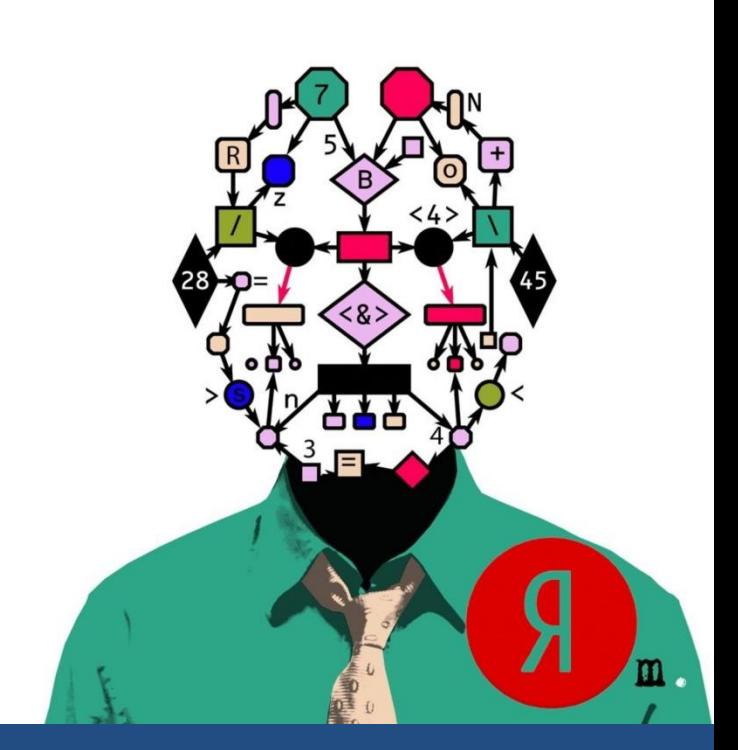

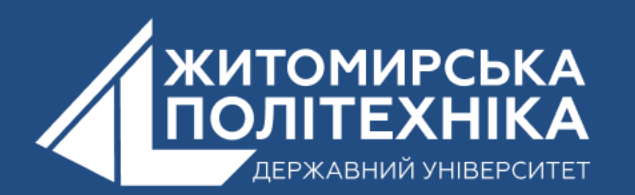

### 1.Оператори порівняння Python

**Оператори порівняння є бінарні, тобто для обчислення потребують двох операндів. Результатом будь-якого оператора порівняння є логічне значення True або False. Значення True встановлюється, якщо операція порівняння справджується (істина, правда).**

### **Умовні вирази**

**Ряд операцій представляють умовні висловлювання. Всі ці операції приймають два операнди і повертають логічне значення, яке в Python представляє тип bool. Існує тільки два логічні значення - True (вираз істинно) і False (вираз хибно).**

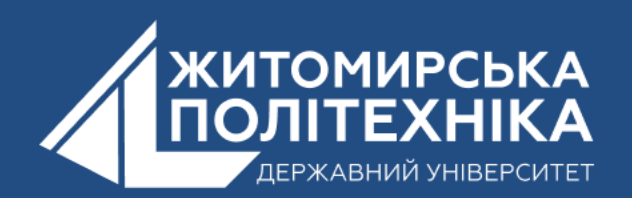

#### **Операції порівняння:**

Повертає True, якщо обидва операнди рівні. Інакше повертає False.

 $\bullet$  !=

 $\bullet$   $=$ 

Повертає True, якщо обидва операнди НЕ рівні. Інакше повертає False.

•  $>$  (більше ніж)

Повертає True, якщо перший операнд більший за другий.

 $\bullet$  < (менше ніж)

Повертає True, якщо перший операнд менший за другий.

•  $\geq$  (більше або дорівнює)

Повертає True, якщо перший операнд більше або дорівнює другому.

•  $\leq$  (менше або дорівнює)

Повертає True, якщо перший операнд менший або дорівнює другому.

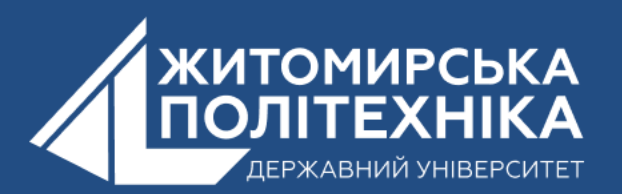

### **2.Види операторів порівняння**

### **Приклад операції порівняння:**

```
a = 5b = 62.
\frac{1}{3} result = 5 == 6 # сохраняем результат операции в переменную
4 print(result) # False - 5 не равно 6
5 print(a != b) # True
6 | print(a > b) # False - 5 меньше 6
   print(a < b) # True
7
8
   bool1 = Trueq
   bool2 = False10
   print(bool1 == bool2) # False - bool1 не равно bool2
11
```
### **Логічні операції:**

Оператор **and** (логическое умножение) применяется к двум операндам:

| x and y

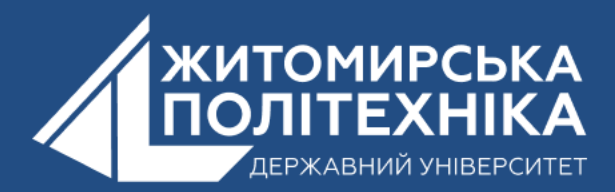

Спочатку оператор **and** оцінює вираз x, і якщо він дорівнює **False**, то повертається його значення. Якщо воно дорівнює True, то оцінюється другий операнд – y і повертається значення y.

```
age = 222 | weight = 58result = age > 21 and weight == 58
4 print(result) # True
```
В даному випадку оператор **and** порівнює результати двох виразів: **age > 21 weight == 58**. І якщо обидва ці вирази повертають **True**, то оператор **and** також повертає **True** (формально повертається значення останнього операнда).

```
1 result = 4 and "\omega"
   print(result) # w, так как 4 равно True, поэтому возвращается значение последнего операнда
\existsresult = \theta and "\omega"
   print(result) # 0, так как 0 эквивалентно False
```
У даному випадку число 0 і порожній рядок "" розглядаються як False, всі інші числа та непусті рядки еквівалентні **Tru**e

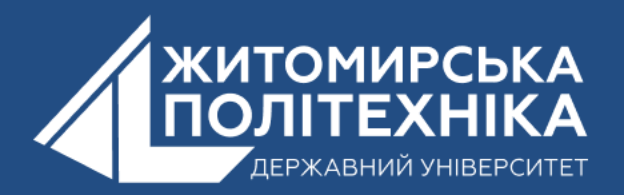

• **or** (логічне додавання) також застосовується до двох операндів:

 $1 \mid x \text{ or } y$ 

Спочатку оператор **or** оцінює вираз x, і якщо він дорівнює **True**, то повертається його значення. Якщо воно дорівнює **False**, то оцінюється другий операнд – y і повертається значення y. Наприклад:

 $age = 22$ 2 isMarried = False 3.  $\vert$  result = age > 21 or isMarried  $\parallel$  print(result) # True, так как выражение age > 21 равно True

• **not** (логічне заперечення)

Повертає **True**, якщо вираз дорівнює **False**

```
age = 22isMarried = Falseprint(not age > 21) # False
print(not isMarried) # True
print(not 4) # False
print(not 0) # True
```
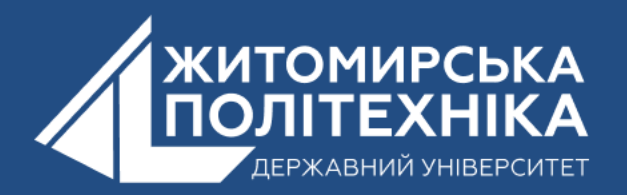

### **Оператор in**

Оператор **in** повертає **True**, якщо в деякому наборі значень є певне значення. Він має таку форму:

вначение in набор\_вначений

Наприклад, рядок представляє набір символів. І за допомогою оператора **in** ми можемо перевірити, чи є в ній якийсь підрядок:

```
message = "hello world!"2 hello = "hello"
  print(hello in message) # True - подстрока hello есть в строке "hello world!"
\exists4
   gold = "gold"5
6 print(gold in message) # False - подстроки "gold" нет в строке "hello world!"
```
Якщо нам треба навпаки перевірити, чи немає в наборі значень будь-якого значення, ми можемо використовувати модифікацію оператора - **not in**. Вона повертає **True**, якщо в наборі значень немає певного значення:

```
message = "hello world!"2 hello = "hello"
3 print(hello not in message) # False
\triangleqgold = "gold"5
6 | print(gold not in message) # True
```
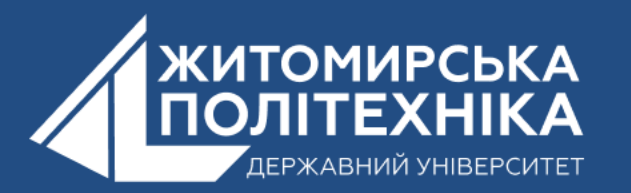

### **3.Умовний оператор if. Імітація оператор вибору switch/case в мові Python.**

**if у Python** - Оператор **if** є початком умовної конструкції. Далі йде умова, яка повертає логічне значення **True** (істина) або **False** (брехня). Завершується умова символом «двокрапка». Потім обов'язковий відступ у чотири пробіли, він показує, що рядки об'єднуються в один блок.

Оператор **if** призначено для виконання деякої послідовності дій у тому випадку, якщо істинною є зазначена умова.

#### **Зверніть увагу!**

Оператори записуються з обов'язковим однаковим відступом від лівого краю. Якщо оператор лише один, його можна записати після двокрапки в одному рядку з умовою..

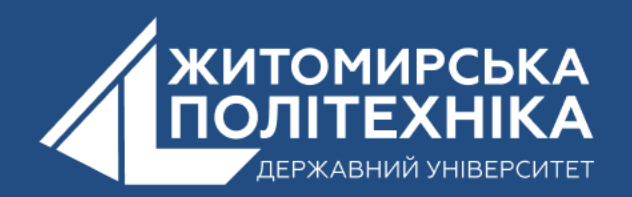

#### Найпростіший приклад - це порівняння деякої змінної зі значеннями (спочатку розглянемо як це було б з **if/else**):

```
def load():
   print("Загружаем")
def save():print("Сохраняем")
def default():print("Неизвестно как обработать")
def main(value):
   if isinstance(value, str) and value == "load":
       load()elif isinstance(value, str) and value == "save":
       save()else:
       default()main("load")
>>> Загружаем
main("save")>>> Сохраняем
main("hello")
>>> Неизвестно как обработать
```
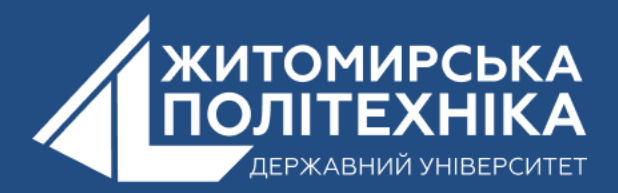

#### **match/case:**

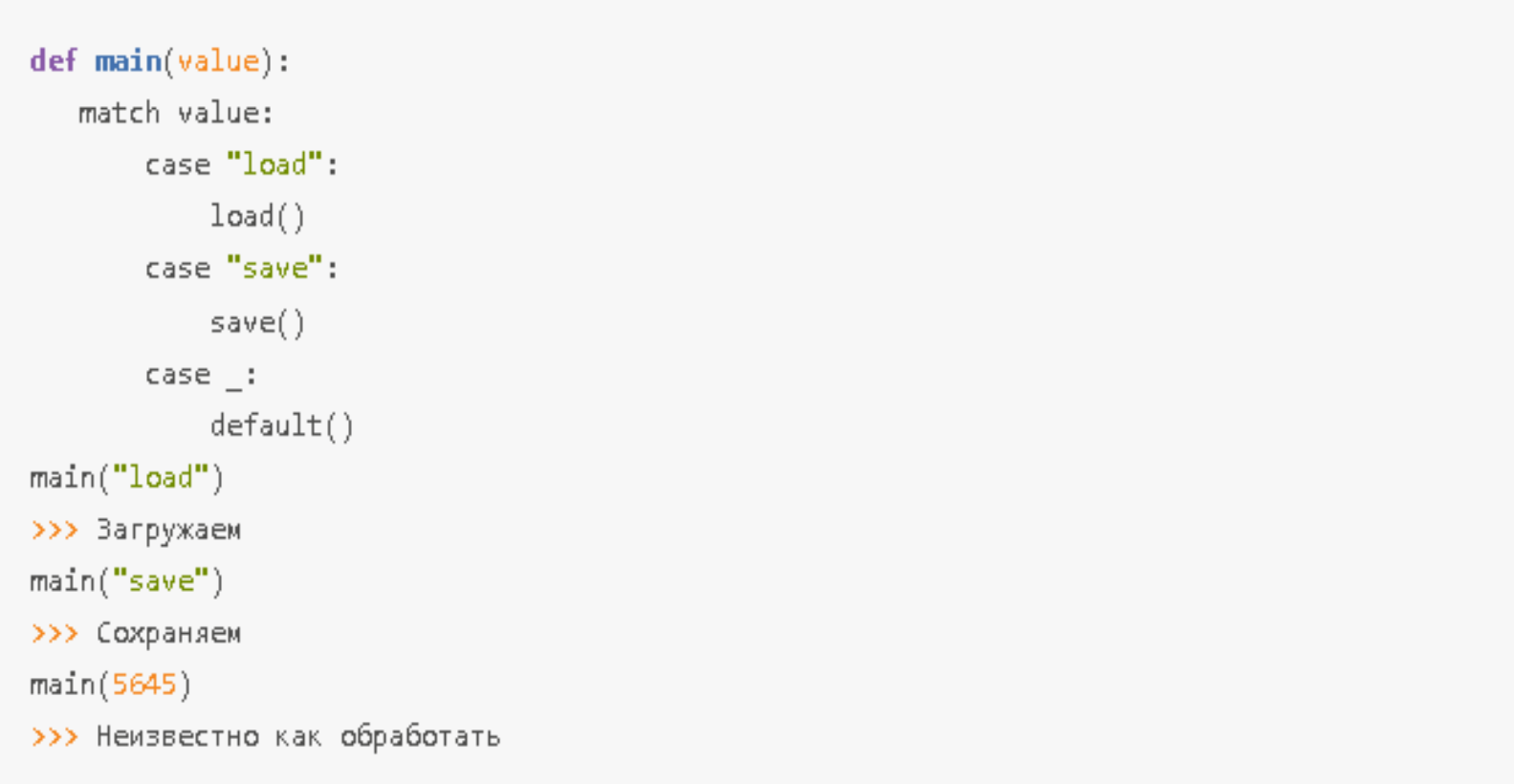

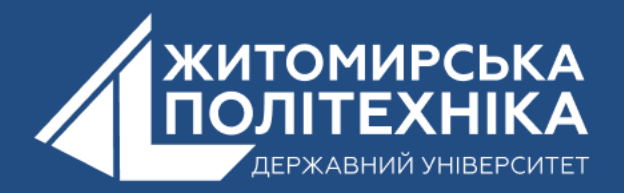

Стало помітно менше "and" і "==", вдалося позбутися зайвих перевірок на тип даних і код став більш зрозумілим, проте це лише найпростіший приклад, заглибимося далі. Припустимо, звідкись приходять дані у вигляді рядка, які записані з роздільником "~", і заздалегідь відомо, що якщо даних було рівно 2 значення, то виконати одну дію, якщо 3 значення, то іншу дію:

```
def load(link):
   print("Barpyxaew", link)
   return "hello"
def save(link, filename):
   data = load(link)print("Сохраняем в", filename)
def default(values):
   print("Неизвестно как эти данные обработать")
def main(data_string):
   values = data string.split("~")
   if isinstance(values, (list, tuple)) and len(values) == 2 and values[0] == "load":
       load(values[1])elif isinstance(values, (list, tuple)) and len(values) == 3 and values[0] == "save":
       save(values[1], values[2])else:
       default(values)
main("load~http://example.com/files/test.txt")
>>> Barpyжaeм http://example.com/files/test.txt
main("save~http://example.com/files/test.txt~file.txt")
>>> Загружаем http://example.com/files/test.txt
>>> Сохраняем в file.txt
main("use~http://example.com/files/test.txt~file.txt")
>>> Неизвестно как эти данные обработать
main("save~http://example.com/files/test.txt~file.txt~file2.txt")
>>> Неизвестно как эти данные обработать
```
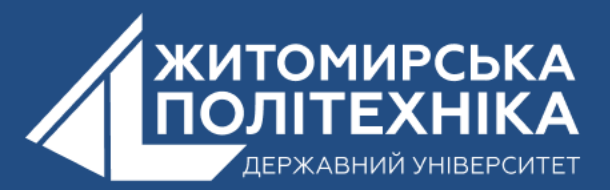

#### match/case:

```
def main(data_string):
   values = data string.split("~")
   match values:
       case "load", link:
           load(link)
       case "save", link, filename:
           save(link, filename)
       case :default(values)
main("load~http://example.com/files/test.txt")
>>> Загружаем http://example.com/files/test.txt
main("save~http://example.com/files/test.txt~file.txt")
>>> Загружаем http://example.com/files/test.txt
>>> Сохраняем в file.txt
main("use~http://example.com/files/test.txt~file.txt")
>>> Неизвестно как эти данные обработать
main("save~http://example.com/files/test.txt~file.txt~file2.txt")
>>> Неизвестно как эти данные обработать
```
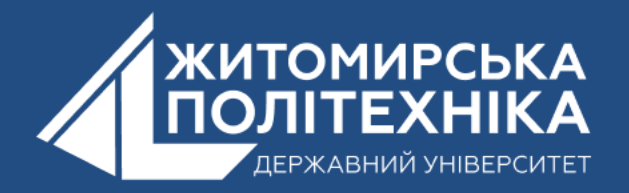

### **Якщо є необхідно завантажити кілька файлів:**

```
def load(links):
   print("Загружаем", links)
   return "hello"
def main(data string):
   values = data string.split("\sim")
   match values:
       case "load", *links:
           load(links)
       case :
           default(values)
main("load~http://example.com/files/test.txt~http://example.com/files/test1.txt")
>>> Загружаем ['http://example.com/files/test.txt', 'http://example.com/files/test1.txt']
```
**Match/case** сам вирішує проблему з перевіркою типів даних, з перевіркою значень та їх кількістю, що дозволяє спростити логіку та збільшити читання коду. І дуже зручно, що можна оголошувати змінні та поміщати в них значення прямо у гілці **case** без використання моржового оператора.

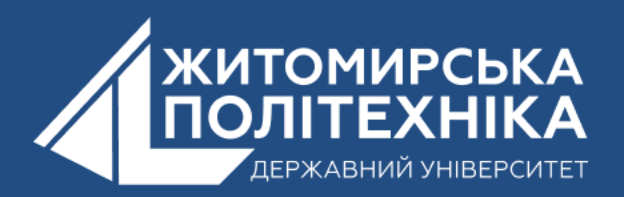

Розглянемо приклад, коли необхідно використовувати оператор **"або"** у прикладі. Припустимо, надходить запит від користувача з правами, і необхідно перевірити, чи може цей користувач виконувати поточну дію:

```
def main(data_string):
  values = data\_string.split("~"')match values:
       case name, "1"|"2" as access, request:
           print(f"Пользователь {name} получил доступ к функции {request} с правами {acce
       case \_!print("Неудача")
main("Daniil~2~load")
>>> Пользователь Daniil получил доступ к функции load с правами 2
main("Kris~0~save")
>>> Неудача
```
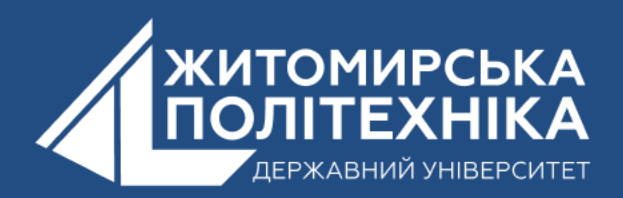

У такому разі символ **"|"** виступає у ролі логічного **"чи",** а значення прав доступу змінну **access** було записано з допомогою оператора **"as".** Розберемо аналогічний приклад, але як аргумент будемо розглядати словник:

```
def main(data dict):
   match data dict:
       case {"name": str(name), "access": 1|2 as access, "request": request}:
           print(f"Пользователь {name} получил доступ к функции {request} с правами {acce
       case :
           print("Неудача")
main({"name": "Daniil", "access": 1, "request": "save"})
\rightarrow Пользователь Daniil получил доступ к функции save с правами 1
main({"name": ["Daniil"], "access": 1, "request": "save"})
>>> Неудача
main({"name": "Kris", "access": 0, "request": "load"})
>>> Неудача
```
#### **Блок match/case для классов:**

```
class UserRequest:
   def init (self, name, access, request):
       self.name = nameself.access = accessself.request = request
def main(data_class):
   match data class:
       case UserRequest(name=str(name), access=1|2 as access, request=request):
           print(f"Пользователь {name} получил доступ к функции {request} с правами {acce
       case :
           print("Неудача")
main(UserRequest("Daniil", 1, "delete"))
>>> Пользователь Daniil получил доступ к функции delete с правами 1
main(UserRequest(1234, 1, "delete"))
>>> Неудача
main(UserRequest("Kris", 0, "save"))
>>> Неудача
```
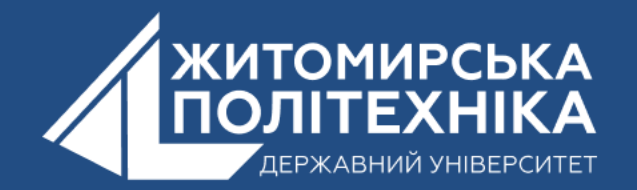

### **OOO @ZTUEDUUA**

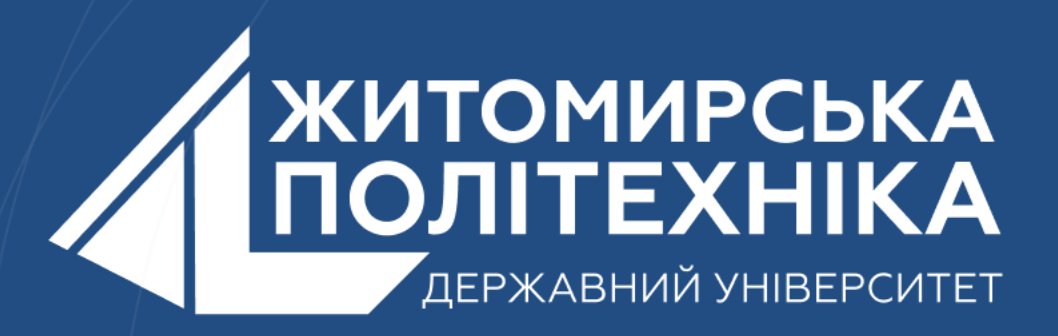

- Розвиваємо лідерів
- Створюємо інновації
- Змінюємо світ на краще

 $\mathbb H$ 丰 囲 用